# Lydbølger i luft

[Labøvelse foreløpig for bruk i FYS2160 Statistisk fysikk. Øvelsen bygger på "Øvelse 2: Lydbølger i luft" utarbeidet av bl.a. Arve Haug, men ble høsten 2012 kraftig revidert av Arnt Inge Vistnes. Denne versjonen: 12102012]

# Innledning

I tidligere fysikkurs er det utledet et matematisk uttrykk for lydhastigheten i luft basert på mekaniske egenskaper. Hastigheten er avhengig av massetettheten og kompressibilitetsmodulen. Kompressibilitetsmodulen (hvor vanskelig det er å redusere volumet ved hjelp av en trykkendring) er en makroskopisk størrelse, men de underliggende prosessene har nøye sammenheng med statistisk fysikk. I statistisk fysikk kan det vises at lydhastigheten er nært knyttet til forholdstallet γ mellom to varmekapasitanser. Ved å måle lydhastigheten i luft, kan vi bestemme dette forholdstallet  $\gamma$  og parametre sentrale i statistisk fysikk. I denne labøvelsen bruker vi stående bølger for lydsvingninger i luft for å bestemme lydhastigheten. En bonus ved å gjøre øvelsen er bedre forståelse av resonansfenomener, kvalitetsfaktor og tap og tidsaspekter ved slike fenomener. Numeriske beregninger er sentrale for å oppnå bedre forståelse av systemet vi gjør målinger på.

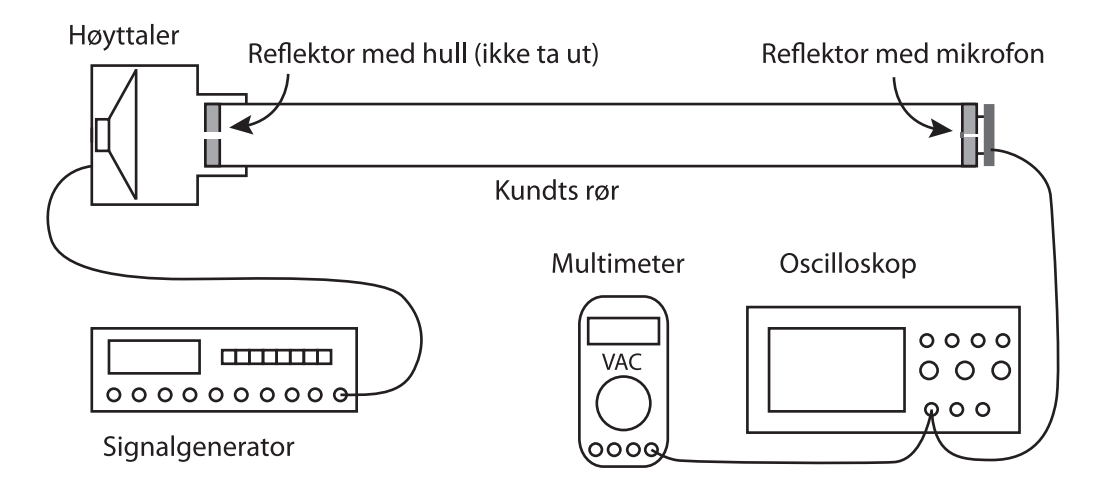

<span id="page-0-0"></span>Figur 1.1: Skjematisk oppsett av apparatur for denne øvelsen.

# Del 1: Måling av lydhastighet i luft

Måleapparaturen er vist i figur [1.1.](#page-0-0) Den sentrale delen er et langt rør med massive plane endestykker (såkalt Kundts rør). Gjennom det ene endestykket er det et smalt hull som slipper gjennom lyd generert av en høyttaler. På den indre overflaten til det andre endestykket er det festet en miniatyrmikrofon med mikrofonforsterker. Høyttaleren drives av en harmonisk vekselspenning fra en signalgenerator. Signalet fra mikrofonen kan betraktes ved et oscilloskop for å kontrollere at signalet er "pent" (harmonisk). Dersom det ikke ser ut som en sinus, er det fare for feil (f.eks. at batterispenningen er blitt for lav). Selve styrken på signalet leses best av med et multimeter i VAC-funksjon. Signalet fra mikrofon med mikrofonforsterker er proporsjonalt med lydtrykket.

Du kan gjerne ta av sylinderen der høyttaleren er plassert slik at du ser endeplaten med hullet i. Vennligst: Ikke ta ut denne endeplaten. Du må innledningsvis ta av den andre endeplaten, den hvor mikrofon og mikrofonforsterker er montert, foe å måle innvendig lengde av røret.. Vær forsiktig slik at ikke printet med av/på-bryter, batteri og tilkobling blir skadet!

# Oppgave 1: Apparatur

Foreta målinger for å bestemme innvendig lengde og diameter av luftrommet inne i røret når begge endeplatene er på plass. Angi omtrentlig usikkerhet. Du har et målebånd og helst også et skyvelær tilgjengelig for målingene.

# Oppgave 2: Stående bølger

Sett sammen hele Kundts rør med endestykker og høyttaler. Still amplitude-knappen på signalgeneratoren slik at utsignalet har en spenning på ca  $0.5$   $V_{eff}$  ved frekvensen ca 400 Hz. Behold denne amplitudesettingen for resten av øvelsen. Koble så signalgeneratoren til høyttaleren.

Sjekk batterispenningen og skift batteri om nødvendig (se figur [1.2\)](#page-2-0).

Koble oscilloskop og multimeteret til mikrofon med forsterker. Skru på mikrofonforsterkeren når du er klar for målinger (bryter mot rød flekk på printet, se figur [1.2\)](#page-2-0).

Varier sakte frekvensen på signalet som sendes til høyttaleren og følg med på mikrofonsignalet (sinusformet på oscilloskopet, amplitude leses på multimeter).

For enkelte frekvenser finner du forhåpentligvis at signalet fra mikrofonen er betydelig sterkere enn for nærliggende frekvenser. For disse frekvensene har vi en form for resonans.

Bestem frekvensen til alle resonanser du finner i frekvensintervallet fra ca 200-300 Hz helt opp til ca 16-1700 Hz (du finner kanskje også en resonans under 200 Hz). Frekvensbestemmelsen skal være så nøyaktig du klarer å oppnå i løpet av ca 30 sekunders fintuning for hver resonansfrekvens. Angi omtrentlig usikkerhet i resonansfrekvensene.

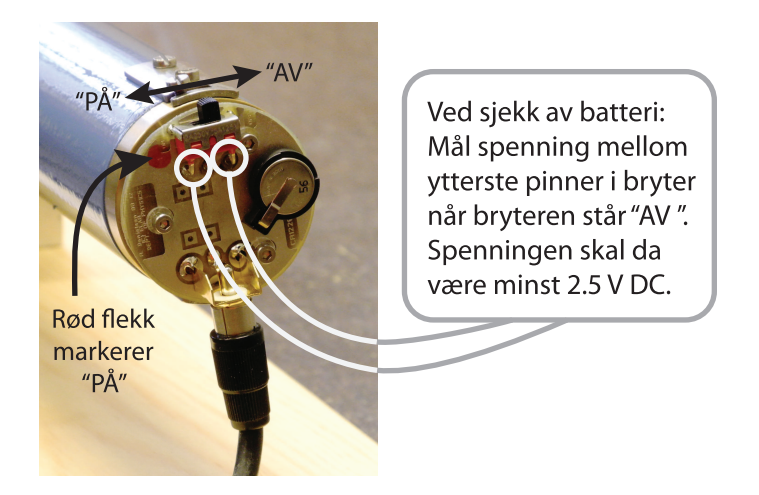

Figur 1.2: Printplaten med av/på-bryter til mikrofonforsterkeren.

# <span id="page-2-0"></span>Oppgave 3: Bestem bredden på resonanskurven

Røret som er praktisk talt stengt i hver ende, fungerer som en mekanisk resonanskrets. Vi vet at vi kan karakterisere de fleste resonanskretser med en kvalitetsfaktor. Kvalitetsfaktoren forteller litt om tapet i resonanskretsen.

Velg en av resonansfrekvensene (gjerne en i intervallet 500 - 900 Hz), og gjennomfør i størrelsesorden 20 målinger for å bestemme resonanskurven. Ut fra kurven skal kvalitetsfaktoren for den valgte resonansen bestemmes. Kvalitetsfaktoren Q er gitt ved uttrykket  $Q = f/\Delta f$  hvor f er resonansfrekvensen og  $\Delta f$  er full bredde ved halv *intensitet*. (Med andre ord er det ikke likegyldig om du plotter amplituder eller intensiteter langs den ene aksen! Spør dersom du er usikker!)

Få med noen få målepunkter også ved frekvenser omtrent midt mellom to resonansfrekvenser for å angi signalet også her.

Skru av mikrofonforsterkeren for å spare batteriet!

Mål og noter lufttemperaturen.

# Oppgave 4: Sammenligning med teori

<span id="page-2-1"></span>Vi vet fra før at i et musikkinstrument er frekvensene på grunntone  $f_1$  og overtoner  $f_n$  gitt ved relasjonen

$$
f_n = nf_1 \text{ hvor } n = 2, 3, 4... \tag{1.1}
$$

Det samme mønsteret bør du finne også i de målingene du foretok i oppgave 2. Sett opp en graf som viser resonansfrekvensene du fant langs y-aksen og den n-verdien du mener hører til hvert av målepunktene langs x-aksen. Merk: Det er ikke nødvendigvis slik at første resonans du fant svarer til grunntonen. En viktig del av denne deloppgaven er å bli sikker på hvilken n-verdi som svarer til hver enkelt av resonansfrekvensene du fant.

I et musikkinstrument har du kanskje sett at de overharmoniske ikke nødvendigvis følger ligning [\(1.1\)](#page-2-1) helt nøyaktig. Dette kan forklares ved at den effektive enden av luftstrengen, f.eks. i en trompet, vil avhenge av bølgelengden fordi åpningen er konisk formet. I vårt eksperiment avsluttes røret meget kontant i en plan vegg, slik at den nevnte effekten blir minimal sammenlignet med f.eks. forholdene for en trompet.

#### Oppgave 5: Bestem lydhastigheten i luft

Ut fra målingene du har foretatt hittil i denne oppgaven, skal du nå bestemme lydhastigheten i luft ved den temperaturen målingene ble foretatt.

Gi et estimat av usikkerheten. Forklar hvordan du resonnerer. Hvordan måtte du gått fram dersom du skulle bestemt usikkerheten mer presist?

#### Oppgave 6: Sjekk av planbølgeantakelsen

Vi har forutsatt at lydbølgene vil forplante seg omtrent som en plan bølge gjennom røret. Det kan vises at planbølgeantakelsen er rimelig godt tilfredsstilt såfremt diameteren i røret er liten i forhold til halve bølgelengden. Gi en vurdering om dette kravet er tilfredsstilt i vårt forsøksoppsett.

# Del 2: Statistisk fysikk

Varmekapasiteten for en gass er avhengig av om gassen holdes ved konstant trykk eller ved konstant volum. Den molare varmekapasitet ved konstant trykk kalles  $C_p$ , ved konstant volum  $C_v$ . De angis i J/kmol/K. De spesikke varmekapasitetene  $c_p$  og  $c_v$  angis i J/kg/K. Av de grunnleggende termodynamiske likningene følger:

$$
C_p - C_v = R \tag{1.2}
$$

hvor R er den molare gasskonstanten. For en ideell gass er isentropeksponenten  $\gamma$  gitt av forholdet

$$
\gamma = \frac{C_p}{C_v} = \frac{c_p}{c_v} \tag{1.3}
$$

Av teorien for en ideell gass følger at  $\gamma$  er bestemt av antallet frihetsgrader f som eksiteres i molekylene og er gitt ved

$$
\gamma = \frac{c_p}{c_v} = \frac{f+2}{f} \tag{1.4}
$$

Vi ser at  $\gamma$  avtar med økende antall frihetsgrader, og nærmer seg 1 når  $f \to \infty$ . For en én-atomig gass er  $f = 3$  som gir  $\gamma = 5/3 = 1,67$ . Ifølge teorien skal altså  $\gamma$  ha verdier mellom 1 og  $5/3$ .

Lydhastigheten i gassen er gitt ved relasjonen

$$
Mv^2 = \gamma RT \tag{1.5}
$$

hvor T er gassens termodynamiske temperatur og M er dens molare masse.

#### Oppgave 7: Den molare varmekapasitet

Beregn  $C_p$  og  $C_v$  for luft ved romtemperatur. Resultatene skal angis med usikkerhet. Angi hvor mange frihetsgrader som er eksitert ved romtemperatur. For luft er  $M = 0.02888$ kg/mol. Gasskonstanten  $R = 8,314$  J / mol K.

# Del 3: Simuleringer

Før du går i gang med numeriske simuleringer, vær sikker på at du har skrudd av mikrofonforsterkeren (drives av et batteri)!

#### Fysisk forståelse av resonans og kvalitetsfaktoren

Vi kan modellere de prosessene som skjer i Kundts rør ved å bruke numeriske metoder. En mulig modell er da som følger:

- Høyttaleren gir et oscillerende lufttrykk i den lille åpningen i endestykket til røret. På grunn av åpningen har en liten diameter i forhold til bølgelengden, vil dispersjon føre til at lydbølgen i starten brer seg med nesten kuleformede bølgefronter. Også diameteren på røret er liten i forhold til bølgelengden, og det fører til at bølgefronten ganske snart blir tilnærmet plan. Lydbølgen vil så forplante seg videre i røret omtrent som en plan bølge.
- Når bølgen treffer endeplaten (der mikrofonen står), blir bølgen reflektert med samme fase (mhp lufttrykket) på innkommende og reflektert bølge.
- Den reflekterte bølgen går bakover i røret og treffer omsider endeplaten igjen hvor hullet fra høyttaleren er. Her blir det på ny en refleksjon med samme fase (mhp lufttrykket) på innkommende og reflektert bølge (se figur [1.3\)](#page-5-0).
- Vi regner med at lydtrykket (endring i lufttrykk pga lydbølgen) er lite i forhold til lufttrykket, slik at systemet oppfører seg lineært. Da vil vi kunne finne relativt

lydtrykk  $p_{rel,tot}$  overalt i røret rett og slett ved å summere relativt lydtrykk  $p_{rel,i}$  fra alle bidrag i et gitt tidspunkt  $t$ , det vil si:

$$
p_{rel,tot}(x,t) = \sum p_{rel,i} = \sum_{i_{partial}} p_{0,i} e^{i(kx - \omega t + \phi_i)} + \sum_{i_{odde}} p_{0,i} e^{i(kx + \omega t + \phi_i)}
$$
(1.6)

Summasjonen går over: (1) Bølger som går fra høytalersiden mot mikrofonsiden (i er partall, disse er reflektert 2n ganger hvor n = 0, 1, 2, 3,..., og: (2) Bølger som går motsatt vei, fra mikrofonsiden til høyttalersiden (i er odde, det vil si at bølgen er reflektert  $2n+1$  ganger hvor  $n = 0, 1, 2, 3...$ .

Siden halvparten av bidraget til totalen beveger seg i en retning og resten av bidraget beveger seg i motsatt retning, vil summen variere med tiden. Iblant kan alle bidragene nesten slokke hverandre ut, mens ved andre tider tenderer de til å forsterke hverandre.

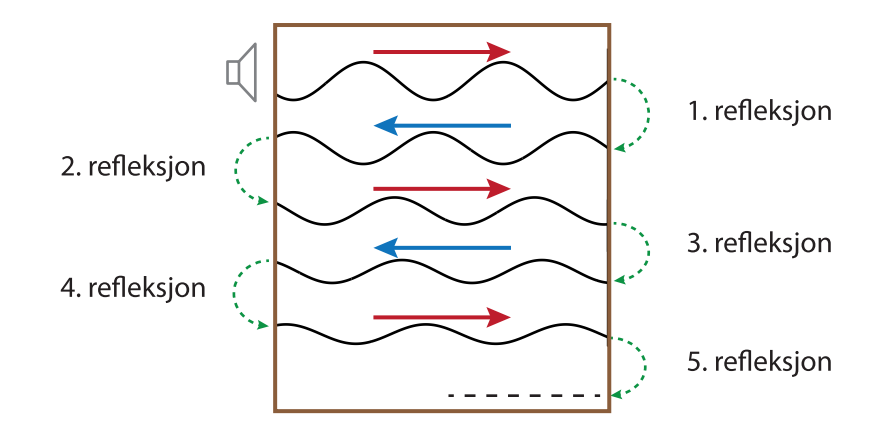

<span id="page-5-0"></span>Figur 1.3: Prinsyipp brukt ved simuleringen av bølgene i Kundts rør. Bølgen reflekteres i hver endeplate uten endring i lydtrykk-fasen, men amplituden reduseres fordi refleksjonskoeffisienten  $\kappa$  er mindre enn 1 (i vår figur er  $\kappa = 0.85$ ).

Summasjonen går bare over så mange refleksjoner vi selv ber om. Dette svarer til at det har gått en tid t siden lyden ble skrudd på:

$$
t = \frac{mL}{v}
$$

hvor m er antall refleksjoner  $(n_{max} = m)$ , L er lengden på røret og v er lydhastigheten.

I prinsippet vil da amplituden kunne øke og øke og gå mot uendelig etter som vi tar med flere og flere refleksjoner. Slik er det ikke i praksis, selvfølgelig. Grunnen er at det alltid er en del tap.

Tap forekommer på flere ulike måter. Når lydtrykket endrer seg langs rørets sider og endestykke, vil det skje små deformasjoner. Selv om de er små, stjeler de litt energi fra lufta. Det er også et visst tap ved at lufta blir oppvarmet ut fra de stadige endringene i lokalt lufttrykk.

De små tapene kan legges inn i de numeriske beregningene på ulikt vis, men enklest er å legge inn en "refleksjonskoeffisient" κ som angir hvor mye amplituden avtar ved hver refleksjon (se figur [1.3\)](#page-5-0). Da modellerer vi at alt tap skjer i endeflatene, selv om det strengt tatt er en forenkling. Likevel er tapet ved hver rundtur såpass lite at modellen fungerer greit med denne forenklingen. Amplituden etter  $M$  refleksjoner vil da være  $\kappa^M$  ganger amplituden vi startet ut med.

Denne modellen gir et godt innblikk i årsaken til noen karakteristiske trekk ved en resonanskrets:

- 1. Det vil faktisk ta en tid fra vi starter eksiteringen til maksimal amplitude er oppnådd. I vår samenheng vil denne tiden grovt sett være den tiden det trengs til at et signal har blitt reflektert så mange ganger og mistet litt energi hver gang, at det multippelt reflekterte signalet har en ubetydelig amplitude i forhold til amplituden før første refleksjon.
- 2. Det vil på samme måte ta tid fra eksitasjonen slutter til at signalet dør ut.
- 3. Alle signalene som summeres vil ha en fase som svarer til hvor lang veilengde bølgen har gått fram til det punktet vi betrakter. En bølge som er reflektert n ganger og så gått en lengde l i sin  $n + 1$ -te ikke-fullførte runde, vil ha en fase  $\phi_{rel}$  relativt til eksitasjonsbølgen, lik

$$
\phi_{rel} = 2\pi (nL + l)/\lambda
$$

hvor λ er bølgelengden til lydbølgen ved den aktuelle frekvensen.

#### Oppgave 8: Bredden på en resonanstopp

Vi har laget et Matlab-program som beregner relativt lydtrykk som funksjon av posisjon i røret. Du må i kallet (f.eks. kundtsRor10(L,v,f,kappa,r)) legge inn lengden på røret, lydhastigheten du beregnet, frekvensen på lyden, refleksjonskoeffisient og hvor mange refleksjoner du vil ha med i beregningene. Alle størrelser angis med SI-enheter.

Programmet beregner og skriver ut noen nyttige størrelser, og gir ett plot og én animasjon. Størrelser som skrives ut er hvor lang tid t lyden bruker på de r refleksjonene du valgte, sammen med hvor stor amplitude bølgen har etter så mange refleksjoner. Det skrives også ut relativ amplitude på mikrofonens plass ved tiden t. Endelig beregnes også et ståendebølge-forhold (se neste oppgave).

Plottet viser lydtrykkbølgen inne i røret ved et begrenset antall (TN i programmet) ulike tider i løpet av én periodetid. Animeringen gjør det samme, men resultatene vises da i en tidssekvens slik at vi får et inntrykk av hvordan bølgen varierer i tid. Kanskje uttryket "stående bølge" er ganske treffende for hva du ser? Ved rutinekjøring kan du droppe plott og animering ved å bruke en w-variant av programmet (f.eks. kundtsRor10w(L,v,f,kappa,r)) for å spare tid.

Bruk programmet (med eller uten plot/animasjon) slik:

Varier frekvensen i beregningene rundt den resonansfrekvensen du valgte i oppgave 4, for en refleksjonskoeffisient  $\kappa$  lik 0.95 og f.eks. 100 refleksjoner. Ta med tilstrekkelig mange frekvenser (mellom 10 og 20 kanskje) til å få et bilde av resonanstoppens bredde (husk igjen at vi beregner amplituder!). Sammenlign bredden på den simulerte resonanstoppen med den du målte i oppgave 4.

Gjennomfør de samme beregningene for  $\kappa$  lik 0.90 og f.eks. 50 refleksjoner. Sammenlign på ny bredden på resonanstoppen i de simulerte og eksperimentelle resulatene.

Kan du estimere hvor stor  $\kappa$  må være for at simuleringer og eksperimenter skal bli omtrent like?

Kan du ut fra dette anslå hvor mye relativt energitap det er fra bølgen har gått en lengde x til lengden  $x + L$  inne i røret vårt?

Et lite Matlab-program "fys2160labQ2.m" gir et eksempel på hvordan eksperimentelle data og simuleringer kan skrives ut i samme diagram. Programmet ligger på samme området som hovedprogrammet og blir muligens også tilgjengelig fra kurswebsidene.

# Oppgave 9: Stående bølge forholdet

I ulike fysiske situasjoner får vi refleksjoner av bølger. Iblant ønsker vi at refleksjonene skal være så fullstendige som mulig, slik som i vårt eksperiment. I andre sammenhenger, f.eks. når vi skal overføre signal over lange transmisjonskabler, ønsker vi så lite refleksjoner som mulig i ulike koblingsbokser underveis.

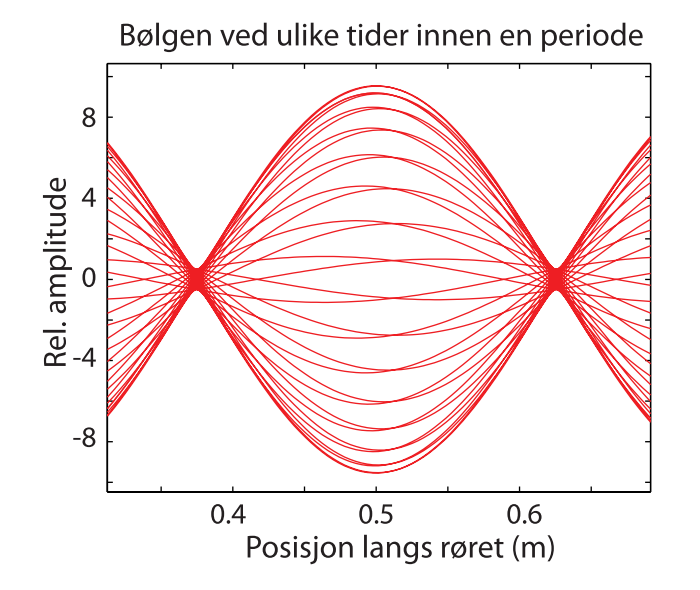

<span id="page-7-0"></span>Figur 1.4: Utsnitt fra første plot programmet produserer. Vis ser at amplituden ikke er null i knutene for de stående bølgene. Ut fra et slikt plot kan stående-bølge-forholdet beregnes.

Betrakter vi nøye (bruk zoom) det første plottet som programmet vårt lager, vil vi se at vi får "buker" og "knuter" ("noder") i de stående bølgene (se figur [1.4\)](#page-7-0). Amplituden på bukene i forhold til amplituden på knutene/nodene forteller oss hvor mye av totalbølgen som svarer til en ikke-energi-transporterende stående bølge i forhold til en bølge som faktisk transporterer energi videre.

Vi definerer gjerne et "stående bølge forhold" (engelsk: "Standing Wave Ratio" SWR) ut fra plottet vi får fra programmet på følgende måte:

<span id="page-8-0"></span>
$$
SWR = \frac{\text{Max amplitude (buk)}}{\text{Min amplitude (node)}}
$$
\n(1.7)

<span id="page-8-1"></span>Teoretisk skal

$$
SWR = \frac{1+\kappa}{1-\kappa} \tag{1.8}
$$

og har altså nær tilknytning til hvor mye reduksjon i amplitude vi har for hver refleksjon. Programmet beregner SWR ut fra ligning [\(1.7\)](#page-8-0) og skriver det ut til skjerm. Hvilken SWR finner du for en frekvens som svarer omtrent til toppen av resonanskurven du betraktet i oppgave 4 og 8? Bruk begge refleksjonskoeffisientene som foreskrevet i oppgave 8.

Bestem SWR for begge refleksjonskoeffisientene også ved å bruke ligning [\(1.8\)](#page-8-1).

Er det samsvar mellom stående-bølge-forholdet basert på fulle simuleringer (ligning [\(1.7\)](#page-8-0) og stående-bølge-forholdet beregnet kun ut fra den enkle ligningen [\(1.8\)](#page-8-1)?

# Vedlegg: Matlabprogram for stående bølger i luft

```
function kundtsRor10(L,v,f,kappa,r)
% Inputparametre:
% L: rørets lengde inni (m), v: lydhastighet i luft (m/s), f: frekvens (Hz),
% kappa: refleksjonskoeffisient (f.eks. 0.95) for amplituden, r: antall
% refleksjoner (-). Merk: r kan være et reelt positivt tall. 1.4 betyr at
% beregningene svarer til at lyden har gått 1.4 rørlengder.
% Programmet er opprinnelig skrevet av Arnt Inge Vistnes september 2012.
xmax = L*r; % Lydveiens lengde (inkl. refleksjoner)
lambda = v/f; % Beregnet bølgelengde
dx = lambda/128.0; % Oppløsning i beregningene, gitt per bolgelengde
N = floor(L/dx); % Beregningsarrayens lengde
t = x \max/v; % Tiden siden start<br>R = floor(r); % Antall refleksion
                 % Antall refleksjoner (heltall)
fprintf('Lyden går %6.2f rørlengder på tiden %5.4f s.\n', r, t);
fprintf('Lydamplituden har da sunket til %6.4g x opprinnelig\n',kappa^R);
fprintf('verdi siden refleksjonskoeffisienten er %6.2f. \n\n',kappa);
k = 2.0*pi/lambda; % Bølgetallet
TN = 33; % Antall plot i løpet av en periode
x = linspace(0,L,N);% X-akse i plot (posisjon langs Kunds rør)
A = zeros(N,1); % Array for å lagre amplitudene
Amax = zeros(N,1); % Lagrer max i hvert pkt for ulike tider
%*************************************************************************
fprintf('Første plot:\n');
fprintf('Bølgen ved ulike tidpunkt fordelt over en periode\n');
for tt = 1:TN % Ytre løkke: TN tider innen en periode
   A = zeros(N,1); % Array for å lagre amplitudene
   faseT = 2.0*pi*(tt-1)/(TN-1); % Faseledd som skyldes tid
for i=1:N % Gjennomløper alle posisjoner i røret
   for j = 0:R % Bidrag fra alle refleksjoner
       xsign = (-1)^{n}j;
       Lkorr = 2.0*L*floor((j+1)/2);
       if (floor((j+1)/2) == floor(j/2))xtot = j*L + i*dx; % Framover i røret
       else
           xtot = j*L + (N-i)*dx; % Bakover i røret
       end;
       if (xtot<xmax) % Tar bare med bølgen inntil gitt tid
           A(i) = A(i) + (kappa^j)*cos(k*(Lkorr + xsign*ix) - faseT);end;
    end;
end;
    plot(x,A,'-r'); % Plotter bolgen for hver fase i tid
   xlabel('Posisjon langs røret (m)');
   ylabel('Rel. amplitude');
```

```
title('Bølgen ved ulike tider innen en periode');
   hold on;
   for m = 1:N % Lagrer høyeste verdi for ulike t
       if (A(m) > A max(m))Amax(m) = A(m);end;
   end;
end;
% Beregner max amplitude overhodet, max amplitude i slutten av røret,
% samt Amplitude Standing Wave Ratio (ASWR):
fprintf(' Max amplitude: %6.2f \n',max(Amax));
%fprintf(' Max amplitude ved mikrofonens plass: %6.2f \n', Amax(N));
ASWR = max(Amax)/min(Amax);fprintf(' Amplitude standing wave ratio (ASWR): %5.2f \n\infty, ASWR);
%*************************************************************************
fprintf('Andre plot:\n');
fprintf('Animering følger bølgen i tid én periode\n\n');
figure;
p = plot(x, A, ' - ', 'EraseMode', 'xor'); % Klargjoring til animering
yaxis = 1.2*max(Amax);axis([0 L -yaxis yaxis])
xlabel('Posisjon langs røret (m)');
ylabel('Rel. amplitude');
title('Animering av bølgen, en periode');
hold on
for tt = 1:TN % Ytre løkke: TN tider innen en periode
   A = zeros(N,1); % Array for å lagre amplitudene
   faseT = 2.0*pi*(tt-1)/(TN-1); % Faseledd som skyldes tid
for i=1:N % Gjennomløper alle posisjoner i røret
   for j = 0:R % Bidrag fra alle refleksjoner
       xsign = (-1)^{n}j;
       Lkorr = 2.0*L*floor((j+1)/2);
       if (floor((j+1)/2) == floor(j/2))xtot = i*L + i*dx; % Framover i røret
       else
           xtot = j*L + (N-i)*dx; % Bakover i røret
       end;
       if (xtot<xmax)
           A(i) = A(i) + (kappa^j)*cos(k*(Lkorr + xsign*ix) - faseT);end;
    end;
end;
    set(p,'XData',x,'YData',A)
   drawnow
   pause(0.10); % Forsinker fremvisningen av bølgen (juster for din pc)
end;
%*************************************************************************
```